## Text an Individual Family

Last Modified on 08/30/2022 1:46 pm EDT

There are two ways to send a text message (when texting is enabled) to an individual family in Jackrabbit. Select the option that works best for your needs:

- Send a text message from the*Text* button in a*Family* record.
- Send a text message from the*Email* button in a*Family* record.

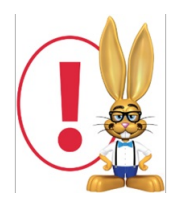

*Jackrabbit integrates with text messaging providers to enable you to send text messages directly through Jackrabbit. Review the Texting in [Jackrabbit](http://help.jackrabbitclass.com/help/texting) articles for more details on texting, opt-in, opt-out, and text messaging reports.*

**Expand/Collapse All**

Text a Family from a Family Record (Text Button)

Text a Family from a Family Record (Email Button)

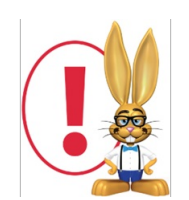

*Text messaging and the correctUser [permissions](http://help.jackrabbitclass.com/help/user-permissions-text-messaging) must be enabled to send text messages to your families. Refer to Texting in [Jackrabbit](http://help.jackrabbitclass.com/help/texting-overview) - An Overviewfor more details.*